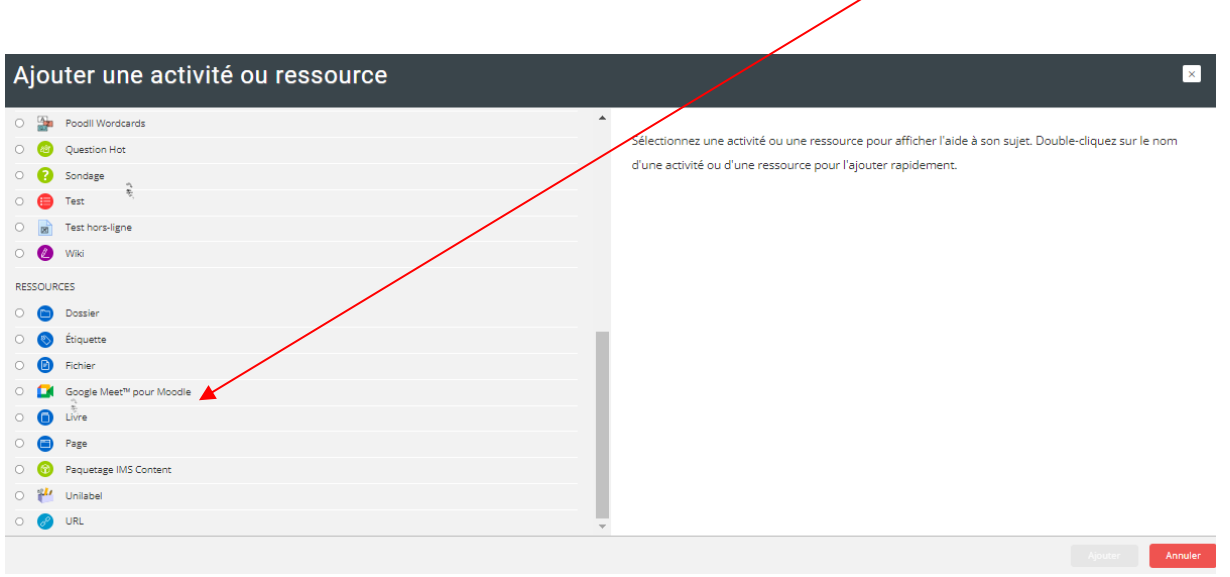

 $\frac{\partial}{\partial \tau}$ 

Ajouter une activité ou une ressource → Google meet

le lien de meet (généré à partir de votre compte Gmail)

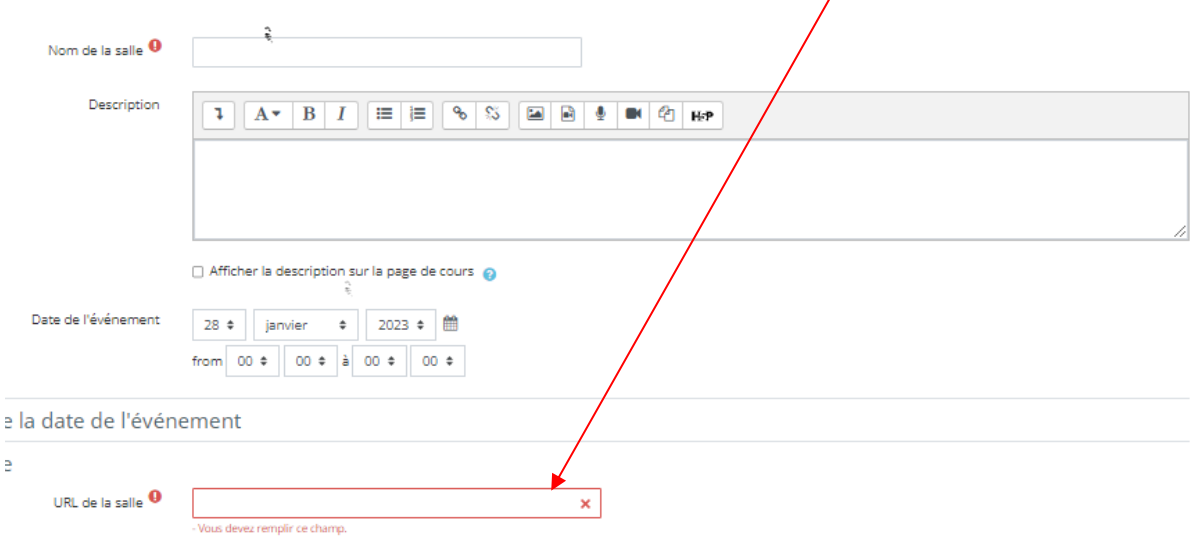